# Ekotoksykologia - opis przedmiotu

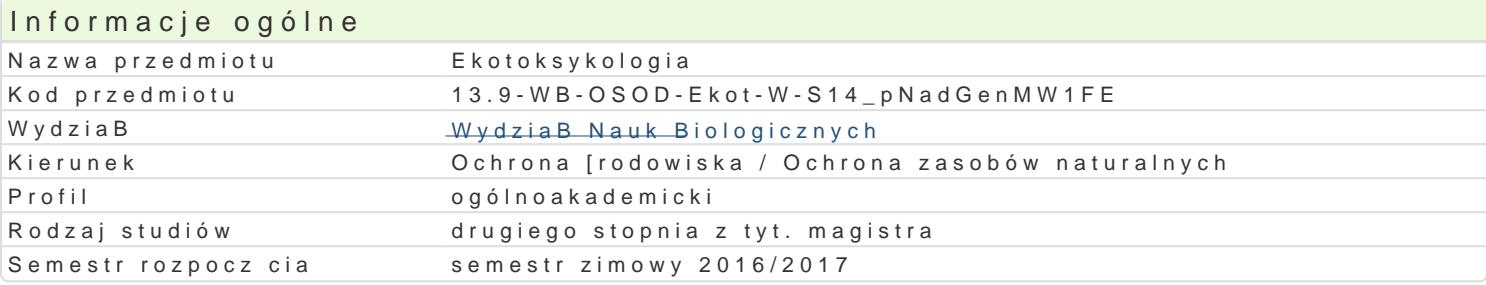

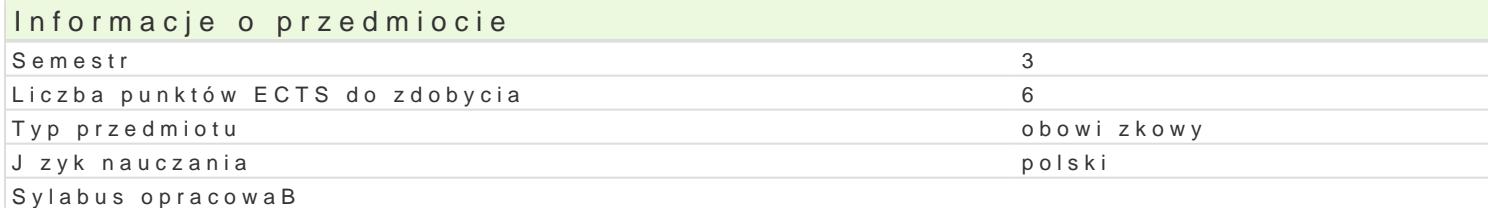

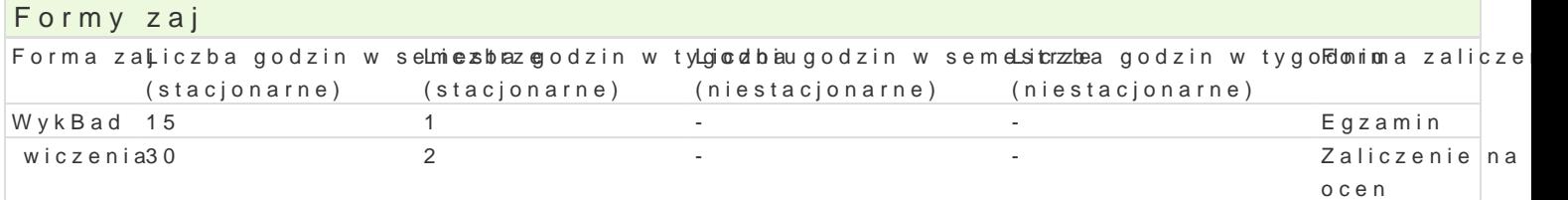

# Cel przedmiotu

Nabycie przez studenta wiedzy teoretycznej i praktycznej dotycz cej znajomo[ci zagadnieD zwi zanyc ksenobiotyków na biotyczne skBadowe ekosystemów. W ramach zaj laboratoryjnych student powinie oraz biosensorów w kontroli stanu jako[ci [rodowiska; badaD bioindykacyjnych wody, gleby i powietrz polski.

### Wymagania wst pne

Znajomol podstaw biologii i ochrony [rodowiska, chemii, biochemii oraz toksykologii na poziomie sz

## Zakres tematyczny

WykBad

Definicja toksykologii i ekotoksykologii. Poj cie trucizny i klasyfikacja trucizn. Toksyczno[ substanc biotransformacja i wydalanie trucizn. Ocena oddziaBywania trucizn na organizm (toksyczno[ , toksyk dziaBanie trucizn. Egzoestrogeny i egzoandrogeny. Substancje toksyczne ska|aj ce [rodowisko i ich biomagnifikacja trucizn w BaDcuchu troficznym. Ocena ryzyka zatrucia i metody zapobiegania zatruci zawodowych i ich struktura, fizyczne, chemiczne i biologiczne szkodliwo[ci zawodowe, profilaktyka chorób zawodowych).

#### Zajcia wiczeniowe

Metabolizm ksenobiotyków. Czynniki wpBywaj ce na toksyczno[. Kancerogeneza chemiczna i mutager

i ldu. Kontrola zanieczyszczeD. Ska|enia radioaktywne. Toksykologia zawodowa.

#### Metody ksztaBcenia

- podajca (wykBad w formie prezentacji multimedialnej),

- praktyczna (wiczenia z wykorzystaniem technik multimedialnych)

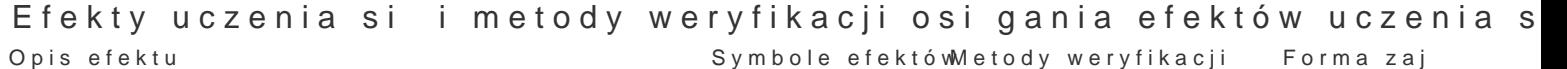

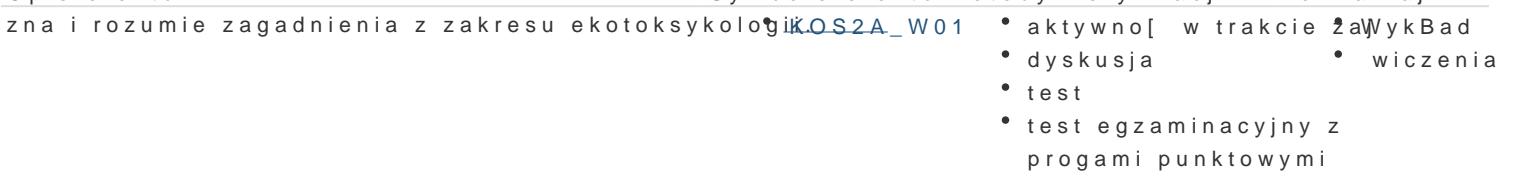

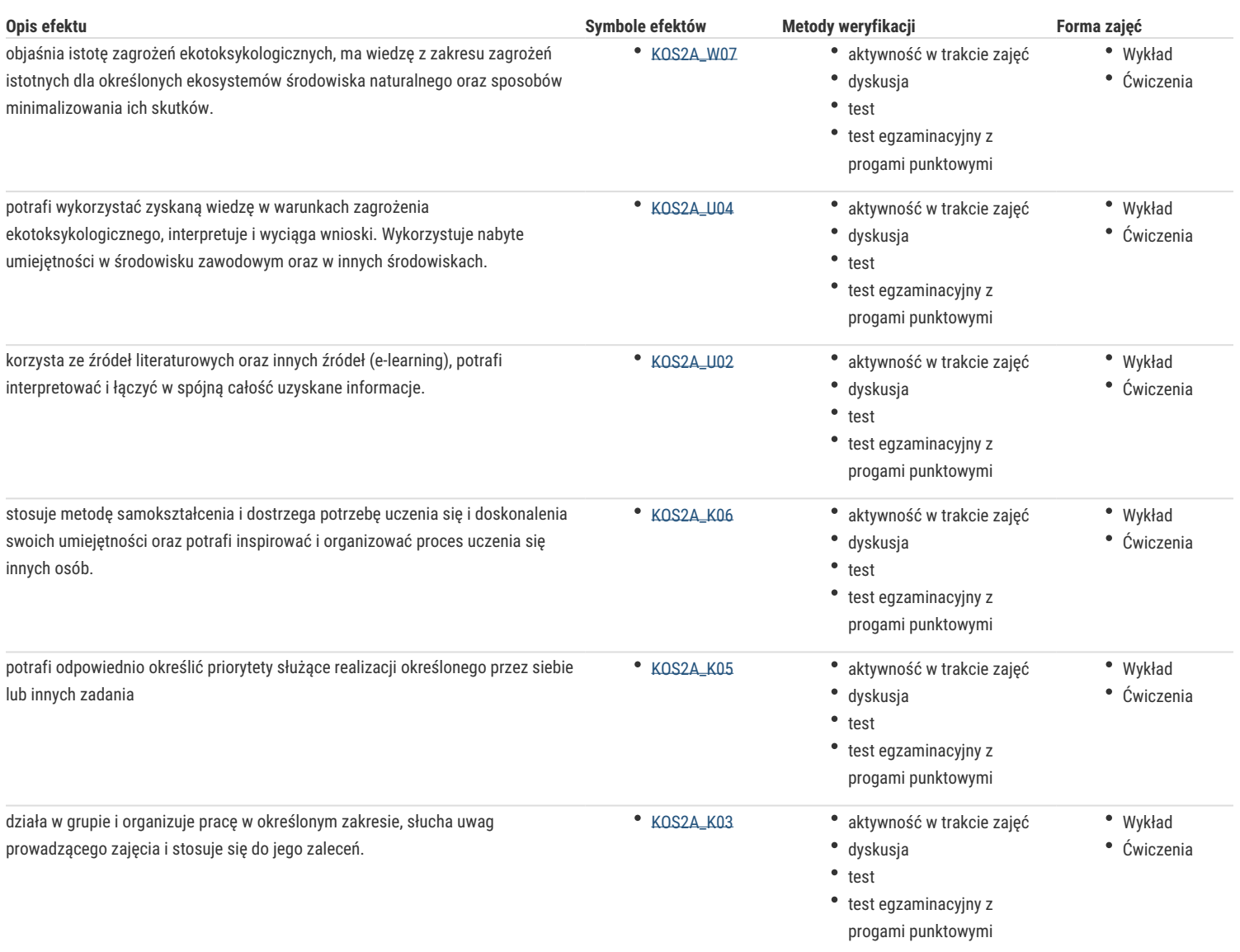

## Warunki zaliczenia

#### Wykład

- egzamin końcowy, do którego student jest dopuszczany na podstawie uprzedniego zaliczenia ćwiczeń.

Egzamin: I termin – forma pisemna, dalsze terminy – ustna

Trzy pytania (pytanie I – 2 pkt, pytanie II – 2pkt, pytanie III – 2 pkt)

Czas trwania egzaminu / zaliczenia – 90 min.

Ocena – dostateczny – 4 pkt, dostateczny plus – 5 pkt, dobry – 6 pkt, dobry plus lub b. dobry – 6 pkt + oryginalność udzielonej odpowiedzi.

Ćwiczenia laboratoryjne

- warunkiem zaliczenia jest uzyskanie pozytywnych ocen ze wszystkich ćwiczeń laboratoryjnych, przewidzianych do realizacji w ramach programu laboratorium. Ocenie podlegają: testy sprawdzające wiedzę (zamknięte i otwarte)

– ocena pozytywna powyżej 60% uzyskanych punktów i test umiejętności praktycznych. Ocena końcowa to średnia arytmetyczna ocen cząstkowych.

Na ocenę końcową składa się ocena z laboratorium i z egzaminu (po 50%).

# Literatura podstawowa

1. Zakrzewski Sigmund F. (tłumaczenie: Boczoń Wł., Koroniak H.). Podstawy toksykologii środowiska. Wyd. Naukowe PWN, Warszawa 2000

2. Seńczuk W. (red.). Toksykologia. Wyd. Lekarskie PZWL, Warszawa 1994

3. Jabłoński L. (red.). Epidemiologia. Wyd. FOLIUM, Lublin 1996

Literatura uzupełniająca

1. Korczak C.W. Higiena. Wyd. Lek. PZWL, Warszawa 1998

2. Dziubek Z. (red.). Choroby zakaźne i pasożytnicze. Wyd. Lek. PZWL, Warszawa 1996

# Uwagi

brak

Zmodyfikowane przez prof. dr hab. Michał Stosik (ostatnia modyfikacja: 20-09-2016 13:55)

Wygenerowano automatycznie z systemu SylabUZ